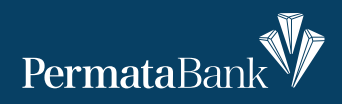

## **Pusat Bantuan Merchant** Permata**QR**

PermataTel 1500-111 (tekan 104 untuk Layanan Merchant)

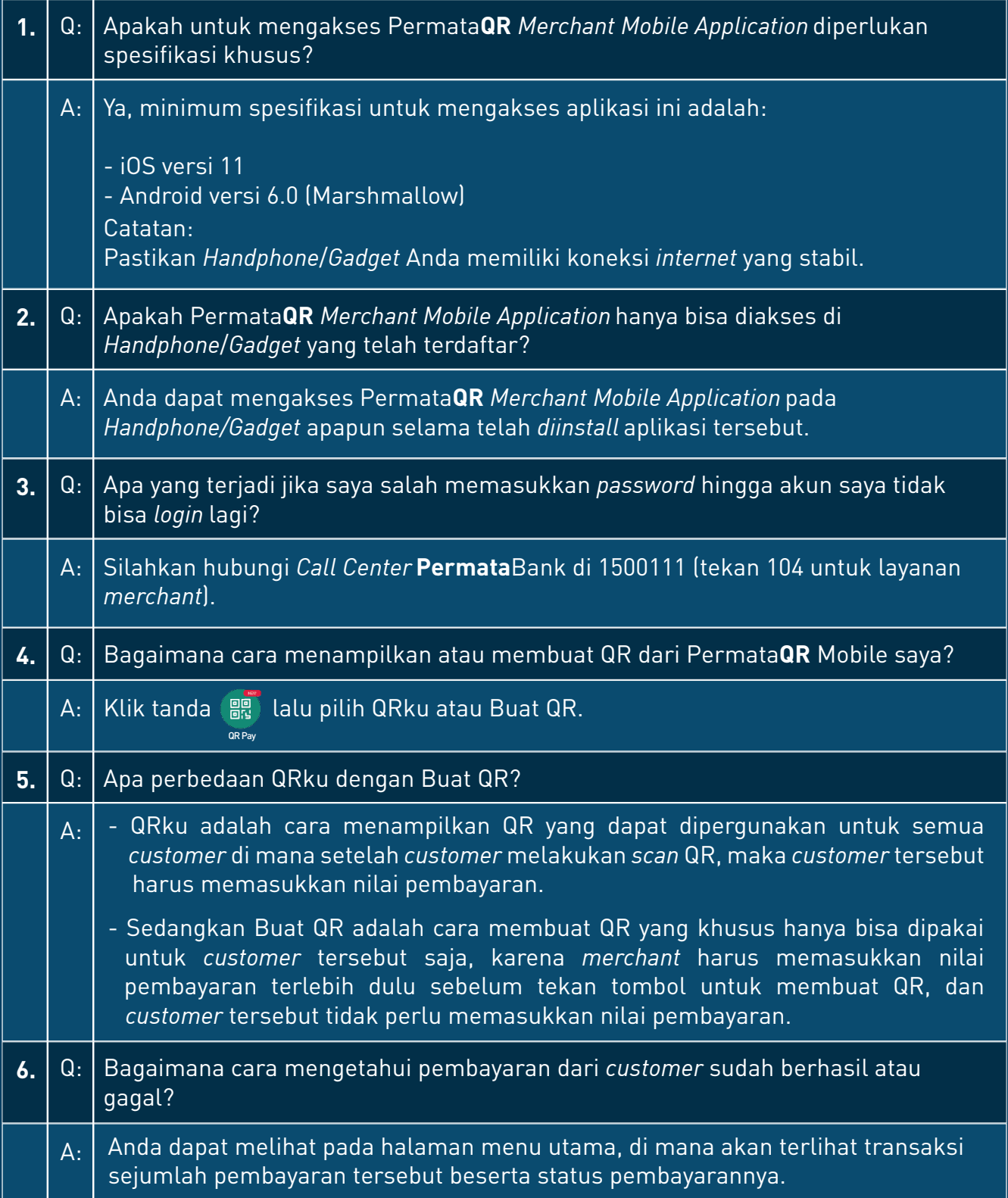

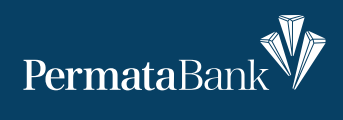

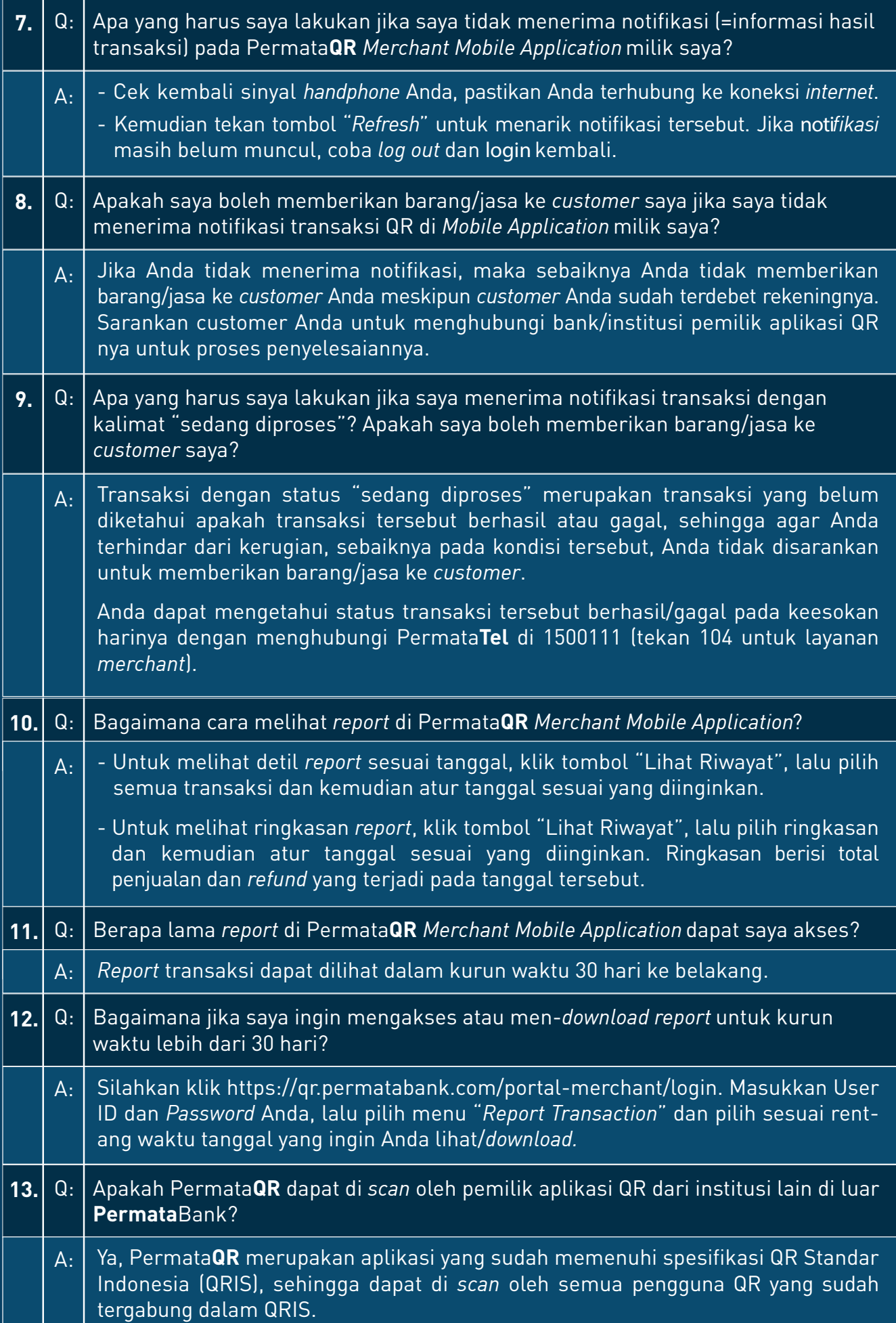

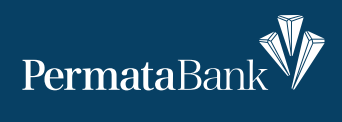

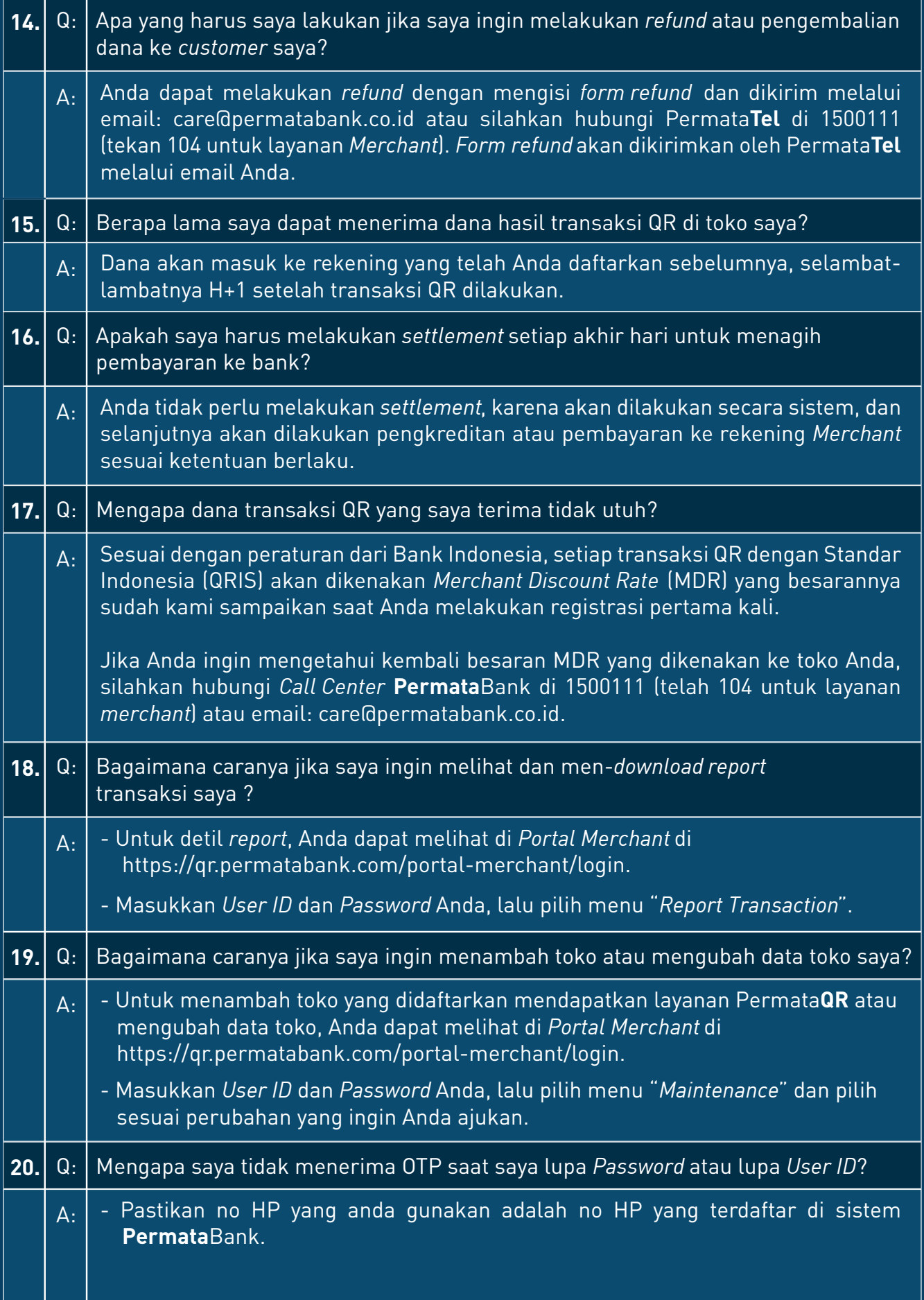

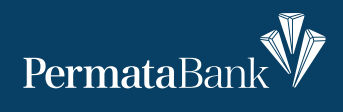

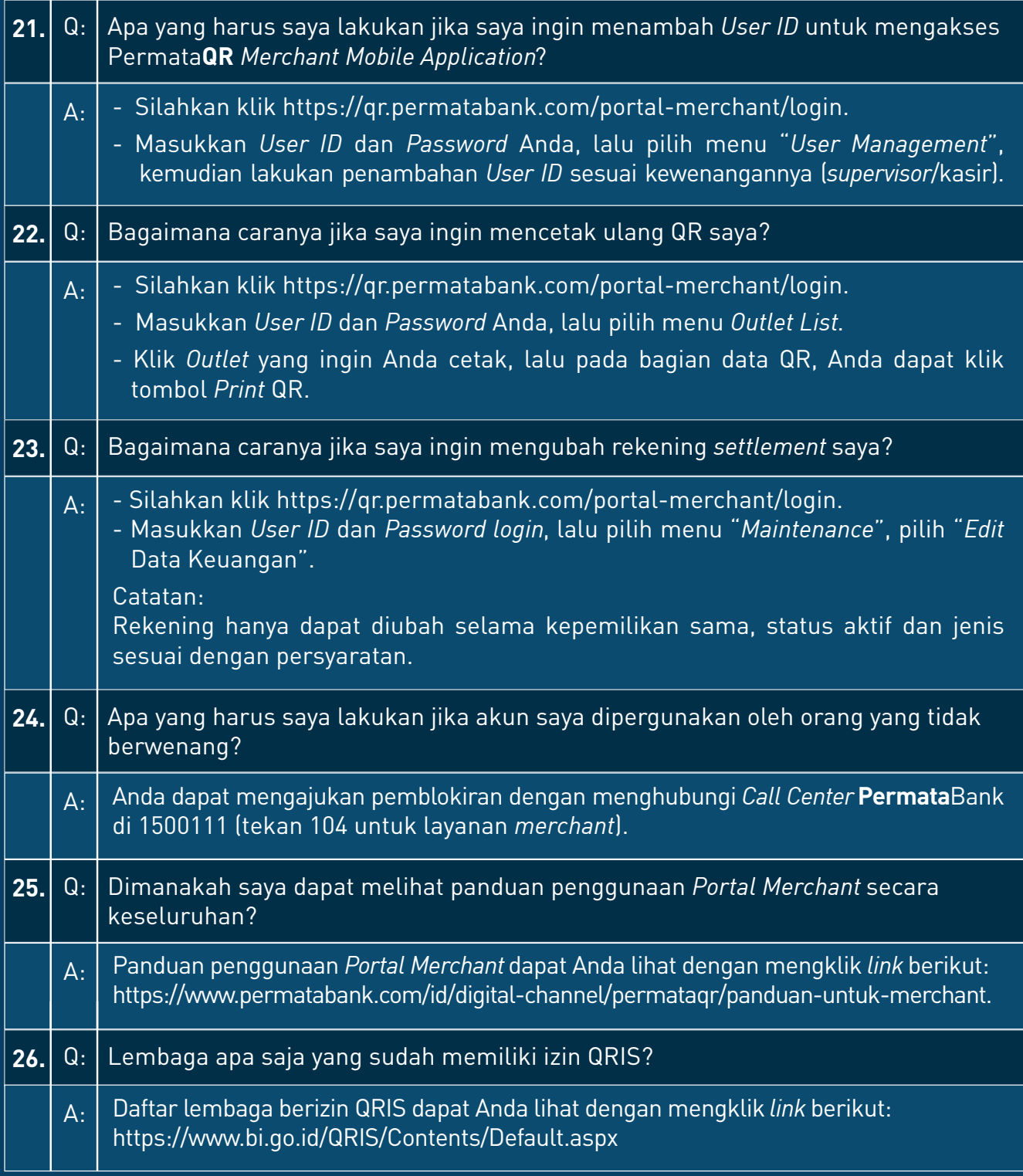

- Bergabunglah menjadi merchant PermataBank melalui layanan Permata**QR** Merchant kemudahan transaksi pembayaran non tunai.
- Segera ajukan permohonan layanan Permata**QR** Merchant dengan scan QR code, download, atau kunjungi website permatabank.com/permataqrmerchant.

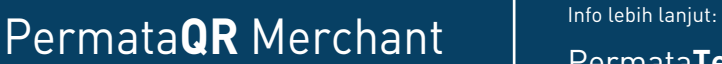

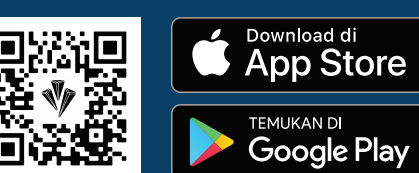

Permata**Tel 1500-111** (tekan 104) untuk Layanan Merchant Permata**QR**

care@permatabank.co.id

permatabank.com/permataqrmerchant

**4.**